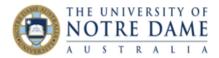

## LinkedIn Learning on Blackboard

Blackboard Quick Guide

LinkedIn Learning is an on-demand library of videos taught by industry professionals with real-world experience. There are over 15,000 courses already online with more added each week on Business Technology and Creativity.

You may want to explore LinkIn Learning offerings and make your choice of courses you would like to recommend to your students before embedding them into Blackboard. Information on how to do it is available <u>here</u>.

To embed the course in Blackboard:

- 1. Log onto Blackboard and open your course site
- 2. Ensure Edit more is ON
- 3. Navigate to the section on your site where you want LinkedIn Learning course to be embedded
- 4. Select Partner Content → Content Market

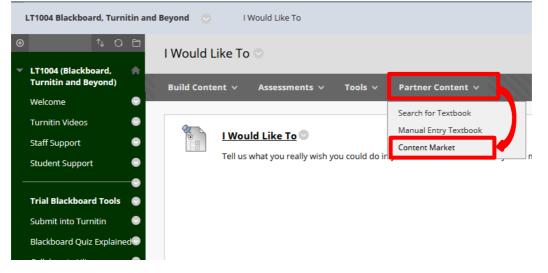

5. Click on Browse All content Partners

| CENGAGE    | CENGAGE<br>Learning | Macmillan learning          | Mc<br>Graw<br>Hill<br>Education | Pearson MyLab 🖑<br>Mastering |  |  |
|------------|---------------------|-----------------------------|---------------------------------|------------------------------|--|--|
| Cengage    | Cengage             | Macmillan Learning          | McGraw-Hill Education           | MyLab & Mastering Building   |  |  |
| Learn More | Learn More          | Learn More                  | Learn More                      |                              |  |  |
| Pearson    | SAFARI<br>MONTAGE   | VitalSource <sup>®</sup>    | WILEY                           | OpenEd                       |  |  |
| Pearson    | SAFARI Montage      | VitalSource                 | Wiley                           | OpenEd                       |  |  |
| Learn More | -                   |                             | Learn More                      |                              |  |  |
|            |                     | ✓ Browse all content provid | ers 🗸                           |                              |  |  |

SELECT YOUR CONTENT PROVIDER BELOW

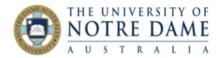

## 6. Select LinkedIn Learning.

\* Please use your current Notre Dame username and password if prompted\* select your content provider Below

| E CENGAGE                                                       | CENGAGE<br>Learning   | Rearning macmillan       | Mc<br>Graw<br>Hill<br>Education | Pearson MyLab &<br>Pearson Mastering |  |  |  |  |
|-----------------------------------------------------------------|-----------------------|--------------------------|---------------------------------|--------------------------------------|--|--|--|--|
| Cengage<br>Learn More                                           | Cengage<br>Learn More | Macmillan Learning       | McGraw-Hill Education           | MyLab & Mastering Building           |  |  |  |  |
| Pearson                                                         | SAFARI<br>MONTAGE     | VitalSource <sup>.</sup> | WILEY                           | OpenEd                               |  |  |  |  |
| Pearson<br>Learn More                                           | SAFARI Montage        | VitalSource              | Wiley<br>Learn More             | OpenEd                               |  |  |  |  |
| A Hide additional content providers A                           |                       |                          |                                 |                                      |  |  |  |  |
| LinkedIn Learning<br>With <b>Lynda.com</b> <sup>2</sup> Content |                       |                          |                                 |                                      |  |  |  |  |

Select the course you would like to embed by placing a tick next to its title and click Submit.
 \*Please use the Search option to search for a specific course\*

| Search LinkedIn Learning         Browse:         Search Results for "online teaching"         Search Results for "online teaching"         Image: Search Results for "online teaching"         Search Results for "online teaching"         Image: Search Results for "online teaching"         Image: Search Results for "online teaching"         Image: Search Results for "online teaching"         Image: Search Results for teach online (ducation - and the jobs of educators. Online instruction requires different methods to help students learn. This course is designed to help corporate trainers and teachers update their skill sets to teach effectively online. Staff author Oliver Schinkten on the teo connections between high-quality instruction and online education. He provides a framework for creating a digital classroom of epidance to get students interacting with the course material, the instructor, and each other. Collaboration is the key to making the merging experience more dynamic. Plus, Oliver shows how to make sure your lessons are accessible to students of all ability levels.         Duration: 00h 40m       Date Released: December 09, 2019 |                                                                                                    |                                                                                                    |   |
|----------------------------------------------------------------------------------------------------|----------------------------------------------------------------------------------------------------|----------------------------------------------------------------------------------------------------|---|
| Search Results for "online teaching"<br>Technology has baged the nature of education—and the jobs of educators. Online instruction requires different methods to<br>telp students learn. This course is designed to help corporate trainers and teachers update their skill sets to teach effectively<br>pointine. Staff author Oliver Schinkten on us the connections between high-quality instruction and online education. He<br>restructor, and each other. Collaboration is the key to making the merging experience more dynamic. Plus, Oliver shows how<br>o make sure your lessons are accessible to students of all ability levels.                                                                                                    | Search LinkedIn Learning                                                                                                    |                                                                                                    |   |
| earning to Teach Online<br>Technology has bronged the nature of education—and the jobs of educators. Online instruction requires different methods to help students learn. This cause is designed to help corporate trainers and teachers update their skill sets to teach effectively online. Staff author Oliver Schinkten cause, the connections between high-quality instruction and online education. He provides a framework for creating a digital classroom ediguidance to get students interacting with the course material, the instructor, and each other. Collaboration is the key to making the upper entry of your shows how to make sure your lessons are accessible to students of all ability levels.                                                                                                    | Browse:                                                                                                    |                                                                                                    |   |
| echnology has thenged the nature of education—and the jobs of educators. Online instruction requires different methods to<br>elp students learn. This course is designed to help corporate trainers and teachers update their skill sets to teach effectively<br>nline. Staff author Oliver Schinktern owner the connections between high-quality instruction and online education. He<br>croides a framework for creating a digital classroom, ed guidance to get students interacting with the course material, the<br>istructor, and each other. Collaboration is the key to making the coing experience more dynamic. Plus, Oliver shows how<br>on make sure your lessons are accessible to students of all ability levels.                                                                                                    | acush Deculto for U.S.                                                                                                    |                                                                                                    |   |
| echnology has shared the nature of education—and the jobs of educators. Online instruction requires different methods to<br>elp students learn. This councies designed to help corporate trainers and teachers update their skill sets to teach effectively<br>nline. Staff author Oliver Schinkten ourse, the connections between high-quality instruction and online education. He<br>rovides a framework for creating a digital classroom of guidance to get students interacting with the course material, the<br>istructor, and each other. Collaboration is the key to making the use plane experience more dynamic. Plus, Oliver shows how<br>o make sure your lessons are accessible to students of all ability levels.                                                                                                    | earch Results for "of                                                                                                    | nine teaching"                                                                                                    |   |
| rechnology has kanged the nature of education—and the jobs of educators. Online instruction requires different methods to<br>help students learn. This toories is designed to help corporate trainers and teachers update their skill sets to teach effectively<br>online. Staff author Oliver Schinkten on us, the connections between high-quality instruction and online education. He<br>revolves a framework for creating a digital classroom ed guidance to get students interacting with the course material, the<br>instructor, and each other. Collaboration is the key to making the using experience more dynamic. Plus, Oliver shows how<br>o make sure your lessons are accessible to students of all ability levels.                                                                                                    |                                                                                                    |                                                                                                    |   |
| online. Staff author Oliver Schinkten on us, the connections between high-quality instruction and online education. He<br>provides a framework for creating a digital classroom of guidance to get students interacting with the course material, the<br>instructor, and each other. Collaboration is the key to making the twoing experience more dynamic. Plus, Oliver shows how<br>to make sure your lessons are accessible to students of all ability levels.                                                                                                    |                                                                                                    |                                                                                                    |   |
| instructor, and each other. Collaboration is the key to making the verging experience more dynamic. Plus, Oliver shows how to make sure your lessons are accessible to students of all ability levels.                                                                                                    | Fechnology has alwayed the nature of educa                                                                                                    |                                                                                                    |   |
|                                                                                                    | Technology has changed the nature of educa<br>help students learn. This course is designed<br>ponline. Staff author Oliver Schinkten bound                                                                                                    | to help corporate trainers and teachers update their skill sets to teach effectively<br>the connections between high-quality instruction and online education. He                                                                                                    | 9 |
| Duration: 00h 46m Date Released: December 09, 2019                                                                                                    | echnology its - changed the nature of educa<br>help students learn. This course is designed<br>online. Staff author Oliver Schinkten of the<br>rovides a framework for creating a digital<br>nstructor, and each other. Collaboration is t                                            | to help corporate trainers and teachers update their skill sets to teach effectively<br>the connections between high-quality instruction and online education. He<br>classroom, end evidance to get students interacting with the course material, the<br>he key to making the uning experience more dynamic. Plus, Oliver shows how |   |
|                                                                                                    | echnology its - changed the nature of educa<br>help students learn. This course is designed<br>online. Staff author Oliver Schinkten of the<br>rovides a framework for creating a digital<br>nstructor, and each other. Collaboration is t                                            | to help corporate trainers and teachers update their skill sets to teach effectively<br>the connections between high-quality instruction and online education. He<br>classroom, end evidance to get students interacting with the course material, the<br>he key to making the uning experience more dynamic. Plus, Oliver shows how |   |
|                                                                                                    | echnology has shanged the nature of educa<br>elp students learn. This covers is designed<br>online. Staff author Oliver Schinkten on-<br>rovides a framework for creating a digital<br>nstructor, and each other. Collaboration is to<br>o make sure your lessons are accessible to s | to help corporate trainers and teachers update their skill sets to teach effectively<br>the connections between high-quality instruction and online education. He<br>lassroom-with the course material, the<br>he key to making the to coing experience more dynamic. Plus, Oliver shows how<br>tudents of all ability levels.       |   |
|                                                                                                    | schnology has knaged the nature of educa<br>elp students learn. This course is designed<br>line. Staff author Oliver Schinkten on<br>ovides a framework for creating a digital<br>structor, and each other. Collaboration is<br>make sure your lessons are accessible to s            | to help corporate trainers and teachers update their skill sets to teach effectively<br>the connections between high-quality instruction and online education. He<br>lassroom-with the course material, the<br>he key to making the to coing experience more dynamic. Plus, Oliver shows how<br>tudents of all ability levels.       |   |

8. **Confirm Content Selection**: The course you selected will be listed in the middle. Confirm the destination folder on top (#1. below - where you are placing it in your Blackboard course), put a tick next to the course title (2.), select Category in #3. (e.g., such as Assignment or simply No Category) at the bottom and click **Submit**:

|    | Confirm Content Selection                         |                          | CATEGORY                                         |  |
|----|---------------------------------------------------|--------------------------|--------------------------------------------------|--|
|    | + Indicates a required field.                     | 3.                       | ★ Category     Existing category     No Category |  |
| 1. | * Destination Folder<br>Learning Materials Browse | Learning to Teach Online | Cancel Science                                   |  |

Learning and Teaching Office lto@nd.edu.au

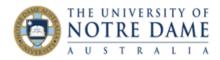

9. The course will now appear in the specified location on your site:

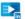

## <u>Learning to Teach Online</u> 🛇

Technology has changed the nature of education—and the jobs of educators. Online instruction requires different methods to help students learn. This course is designed to help corporate trainers and teachers update their skill sets to teach effectively online Staff author Oliver Schinkten draws the connections between high-quality instruction and online education. He provides a framework for creating a digital classroom and guidance to get students interacting with the course material, the instructor, and each other. Collaboration is the key to making the learning experience more dynamic. Plus, Oliver shows how to make sure your lessons are accessible to students of all ability levels.

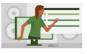

Duration: 00h 46m Date Released: December 09, 2019

10. The users will click on the title to open and will be asked to review and agree to user privacy information as follows:

| LinkedIn Learning Launch                                                                                                    |                  |
|----------------------------------------------------------------------------------------------------|------------------|
|                                                                                                    |                  |
|                                                                                                    |                  |
| USER PRIVACY INFORMATION                                                                                                    |                  |
| USER PRIVACE INFORMATION                                                                                                    |                  |
| Prior to accessing the LinkedIn Learning system, please review the following user privacy information.                                                           |                  |
| If you agree to share your user information, the following will be shared with the LinkedIn Learning system:                                                     |                  |
| - First name<br>- Last name                                                                                                    |                  |
| - Email address                                                                                                    |                  |
| - Profile image                                                                                                    |                  |
| If you do not agree, you may be prompted to fill in the user information manually in the partner application. Click Cancel to declin viewing Blackboard content. | ie and return to |
| For more details, view the LinkedIn Learning Privacy Policy.                                                                                                    |                  |
| O lagree to share my user information with the LinkedIn Learning system.                                                                                         |                  |
| I do not agree to share my user information with the LinkedIn Learning system.                                                                                   |                  |
|                                                                                                    | Canada           |
|                                                                                                    | Cancel Launch    |

11. Once "I agree" is ticked, the user will be prompted to enter their staff or student number and password and taken to the course. If the user does not agree to share user information, they may be prompted to fill in the user information manually.

| THE UNIVERITY OF<br>NOTRE DAME                            |          | in LEARNING Exercity                                                                               | Q. Search I | ir skills, subjects or software<br>Learning to Yeach Online<br>Creating effective critice lear |    | Carros Hy Learning |               |       |
|-----------------------------------------------------------|----------|----------------------------------------------------------------------------------------------------|-------------|------------------------------------------------------------------------------------------------|----|--------------------|---------------|-------|
| OTTE DAME                                                 |          | Introduction<br>O Creating effective online learning (K                                            | v<br>Nois A |                                                                                                | P  |                    |               |       |
| Please enter your Staff or Student<br>Number and password |          | this data forb<br>20<br>1. Understanding Online Education<br>2. Isosettal Elements of Teaching Onl | )<br>       |                                                                                                | 10 |                    |               |       |
| ND\123456                                                 | <b>—</b> |                                                                                                    |             | U,                                                                                             |    |                    |               | /     |
| •••••                                                     |          |                                                                                                    |             | -                                                                                              |    |                    |               |       |
| Sign in                                                   | -        |                                                                                                    |             | Overview  INSTRUCTOR  Other Schrieten Species: Consultant Tailow                               |    | Notebook           | ips - See all | cript |
|                                                           |          |                                                                                                    |             | Vew on Linkedia                                                                                |    |                    | Give fe       | edba  |